Subject: Live Migration and shell Posted by [Christian Kaiser2](https://new-forum.openvz.org/index.php?t=usrinfo&id=1436) on Tue, 18 Sep 2007 07:09:02 GMT [View Forum Message](https://new-forum.openvz.org/index.php?t=rview&th=3984&goto=20453#msg_20453) <> [Reply to Message](https://new-forum.openvz.org/index.php?t=post&reply_to=20453)

Hi all,

I did a Live Migration today using two hardware nodes that were running the OpenVZ Kernel 2.6.18-028stab035. Before live migrating, I started a screen session inside the VE and in the screen sessions' shell I launched the following command:

while [ true ]; do date; sleep 1; done

After the migration I entered the VE and the screen session but the while loop wasn't running anymore. It wasn't printing the date every second as expected. When I do chechkpointing and restoring on the same machine the loop is running fine after restoring.

Is there someone experiencing the same problem?

Christian Kaiser

-- IBM Deutschland Entwicklung GmbH Open Systems Firmware Development mail: ckaiser2@de.ibm.com

IBM Deutschland Entwicklung GmbH Vorsitzender des Aufsichtsrats: Martin Jetter

Registergericht: Amtsgericht Stuttgart, HRB 243294

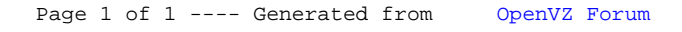